### Kurzgebrauchsanleitung

# *CRONO* **PAR4 20**

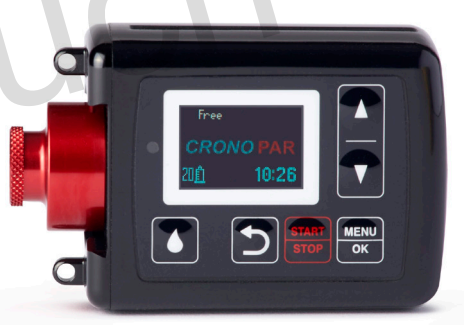

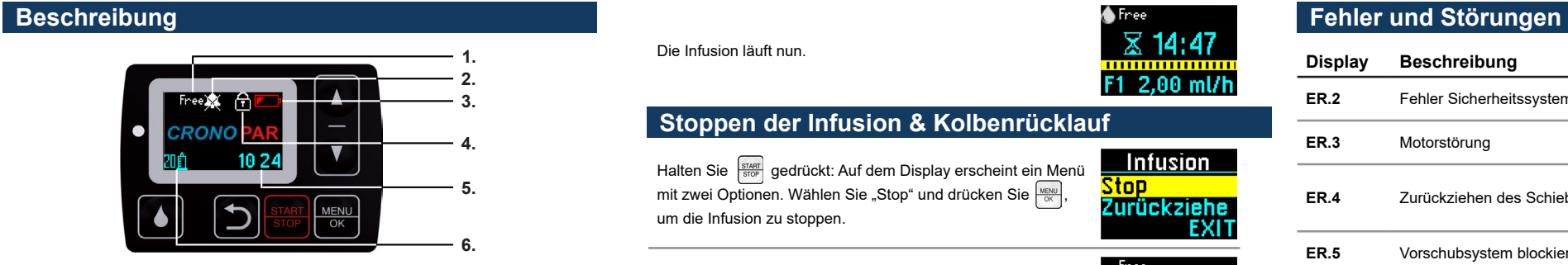

**1.** Free: Infusionsmodus (Free / Auto)

Die vorliegende Kurzanleitung stellt keine Alternative zum Lesen der in der Bedienungsanleitung enthaltenden Informationen dar, sondern lediglich eine übersichtliche Zusammenfassung.

**2.** Alarm zum Infusionsende deaktivert **3.** Batterie schwach **4.** Einstellungen gesperrt **5.** ##:## Aktuelle Uhrzeit (Stunde / Minute)

> **TMH Medizinhandel GmbH & Co. KG** Helene-Kropp-Str. 1 47166 Duisburg Fon: +49 203 479721-0 Fax: +49 203 479721-88 Email: info@tmh-medizinhandel.de

**CANÉ S.p.A. Medical Technology**

**6.** Ausgewählte Reservoirgröße (10 / 20ml)

**Optional:**

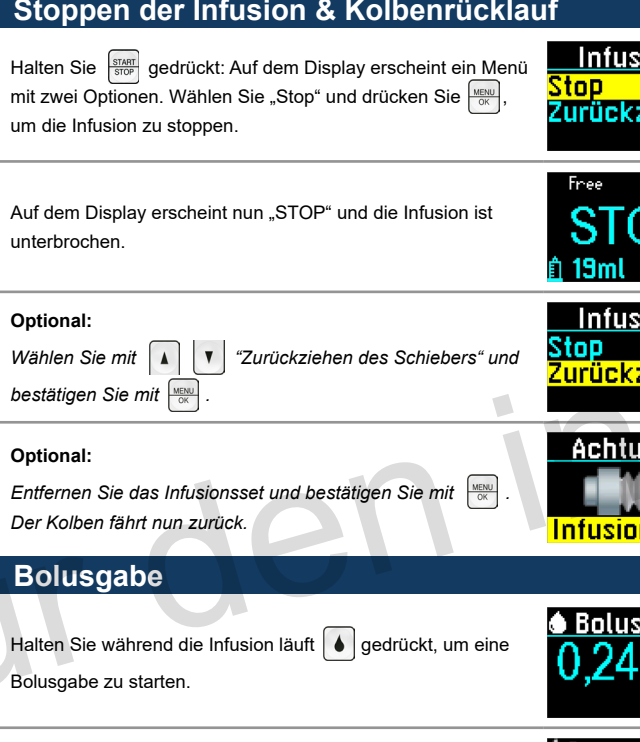

## **Starten der Infusion**

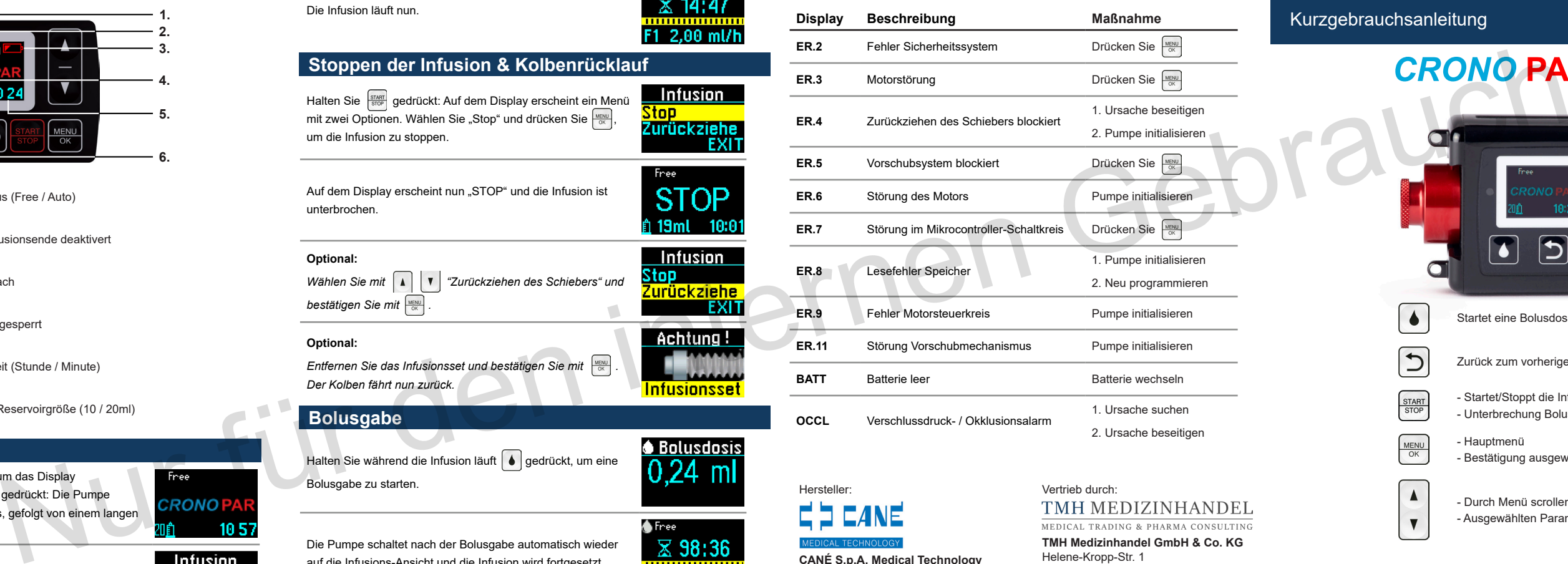

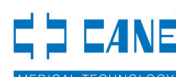

Drücken Sie eine beliebige Taste, um das Display einzuschalten und halten Sie **START** gedrückt: Die Pumpe sendet ein tickendes Geräusch aus, gefolgt von einem langen akustischen Signal.

Drücken Sie  $\frac{M_{ENU}}{N_{IN}}$ , um die Infusion zu starten.

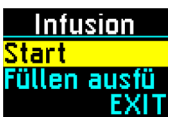

Die Infusion läuft nun.

Die Pumpe schaltet nach der Bolusgabe automatisch wieder auf die Infusions-Ansicht und die Infusion wird fortgesetzt.

F2 0,30 ml/h

Startet eine Bolusdosis während der Infusion

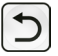

Zurück zum vorherigen Menü oder Status

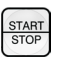

- Startet/Stoppt die Infusion

- Unterbrechung Bolus, Schieber

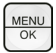

- Hauptmenü
- Bestätigung ausgewählter Option oder Parameter

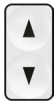

- Durch Menü scrollen
- Ausgewählten Parameter ändern

Hersteller: Vertrieb durch:

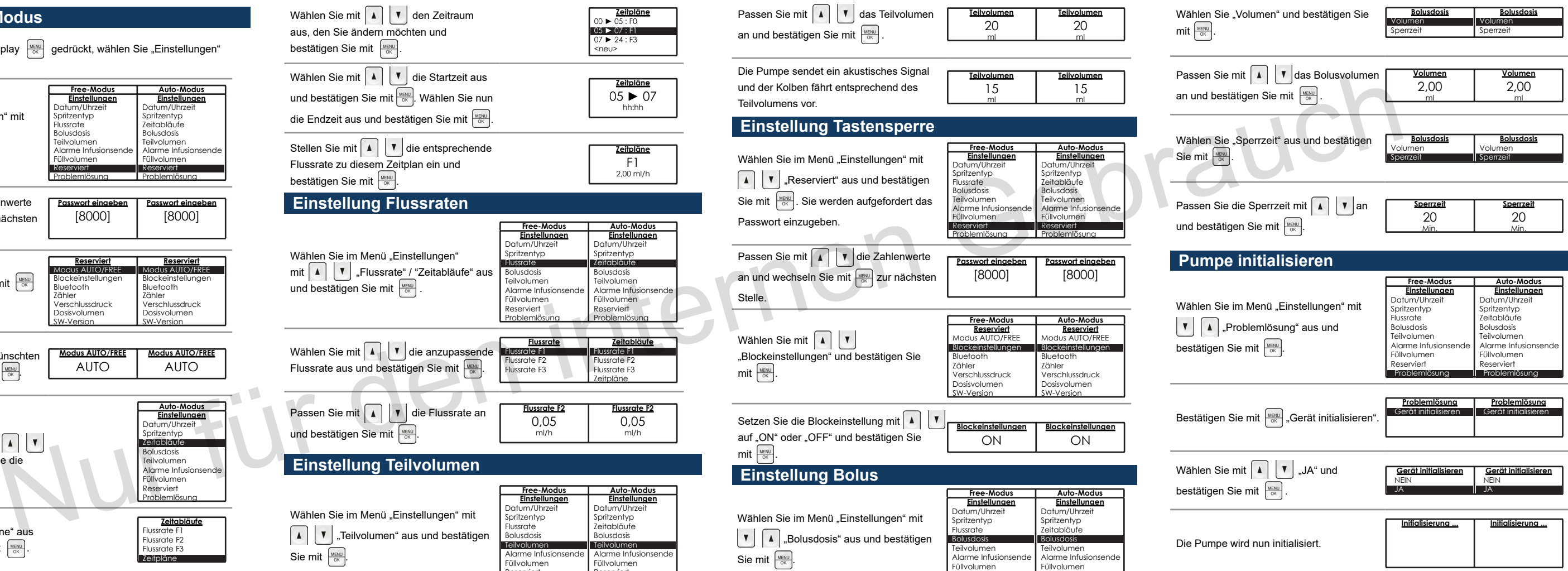

Reserviert Problemlösung

Reserviert Problemlösung

## **Free-Modus / Auto-Modus**

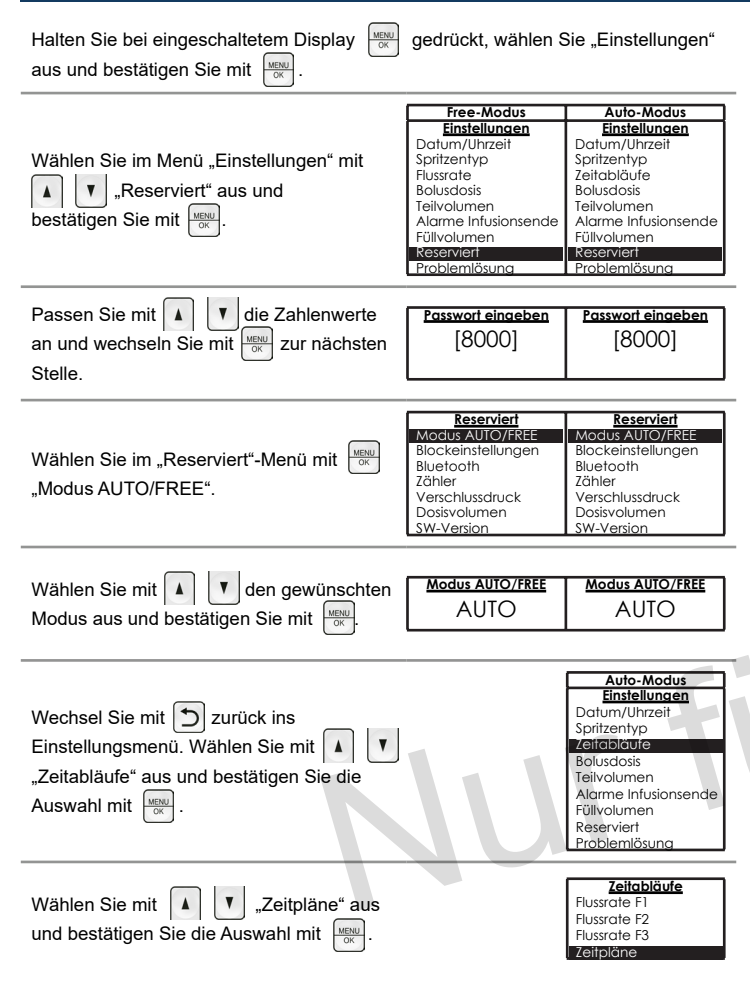

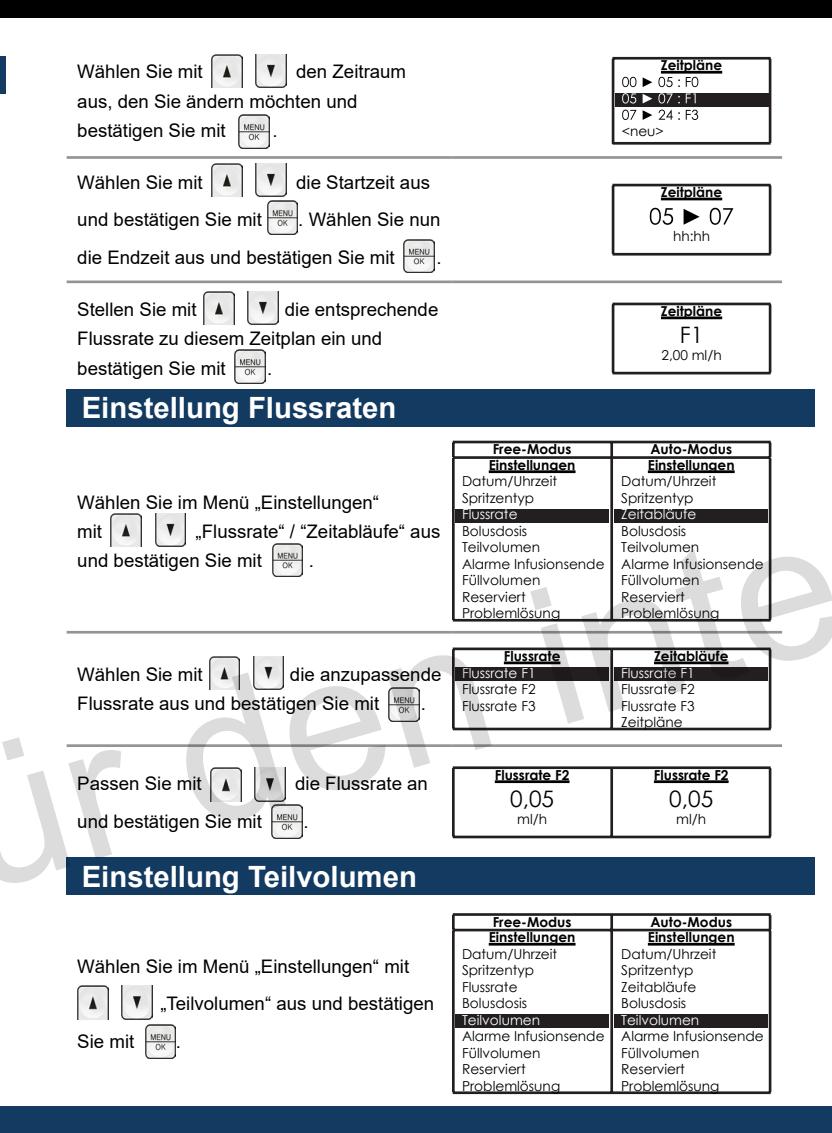